## **FIBERTITE WELDED RADIUS COPIN**

**TAPERED VERSION** 

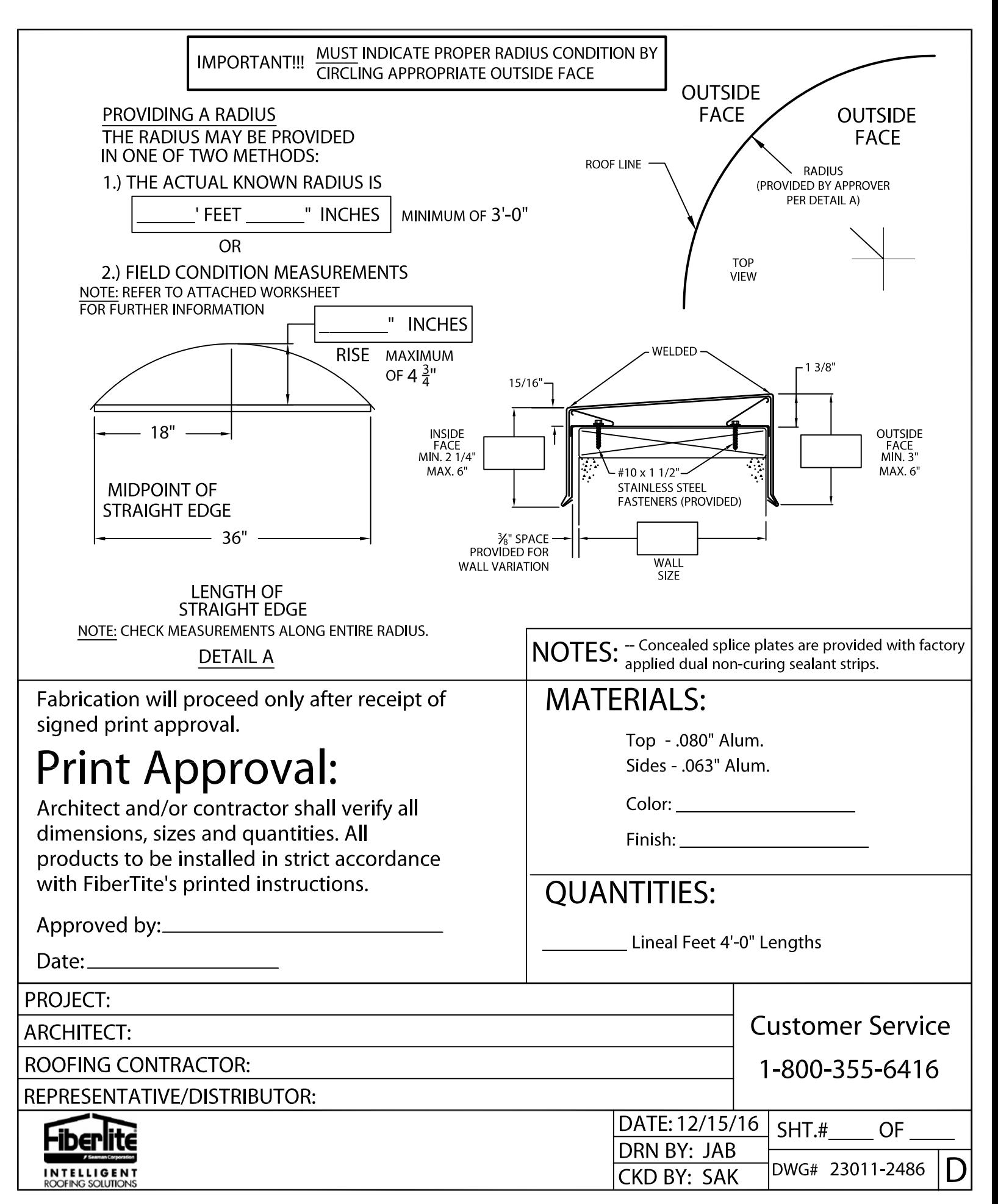